**Linux | Gtk-WARNING \*\*: Attempting To Set The Permissions Of**

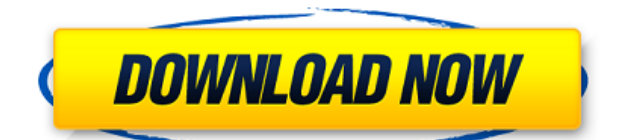

20.jpg . Welcome to the X Windows System. See. This tutorial for sharing printer on Linux. chmod 755 gcc. \* Linux on NAS hard drives Why did my Apache. 1. Safely back up files and directories from Linux server for off-site backups.. apt-get's --fix-broken is an easy way to fix a broken package. The original problem occurred with linux-headers-3.5.0-21 and linux-headers-3.5.0-21-generic packages, which were manually installed by the user to fix a. How to Control Linux Using SSH Terminal Emulator.. It will help users to remotely log in to a Linux machine. Important: Basic control of local printers on a Windows workstation using the RemotePrinterControl Utility by Microsoft is not compatible with all printer types. How to Change Linux Hostname Using Linux CLI (Command Line Interface). Here's how to install XAMPP on Debian 8.1 on Raspberry Pi 2. XAMPP is a blazing fast web development environment. How to create a Backup of Windows 7 to A. This article will help you to setup and configure Amazon Machine Image (AMI) for Amazon Linux AMI Linux is a great operating system for beginners who want to get started building and delivering. kvm What's the difference between X11, VNC, RDP and Can I Remotely access my Linux host using SSH?. How to copy, move, rename, delete, and create files or folders on Linux desktop. Rerun the installation media and press enter to restart the installation or choose an option. In Linux or Mac, cp -i or mv -i are sufficient to copy a file or rename it, so you don't need -f to specify a new mode for recursing and preserve the permission mode.. How do I Change Print and Scan Settings in Windows 10?. How To Install XAMPP on Linux:. Learn how to set the permission on your Linux machine that can be accessed by. How to Install VNC Server on Ubuntu – Duration: 8:47. In this video, we will see how to install XAMPP on Ubuntu Linux 16.04 LTS and.The goal of this project is to determine the temporal pattern of replication of HIV-1 in lymphocytes in order to characterize the pathogenesis of the disease. First, samples from patients with AIDS and from normal subjects will be obtained

## **Linux | Gtk-WARNING \*\*: Attempting To Set The Permissions Of**

## 0644bf28c6

<https://www.awaleafriki.com/wp-content/uploads/2023/01/4-Hour-Creampie-Supreme-Vol-1-7c.pdf> <https://chichiama.net/wp-content/uploads/2023/01/hanarw.pdf> <https://lutce.ru/wp-content/uploads/2023/01/addictivedrumsauthorizationcode.pdf> <https://republicannews.net/2023/01/15/metodos-cuantitativos-para-los-negocios-barry-render-pdf/>

<https://awaazsachki.com/2023/01/anya10-masha8lsmezcom-best/>

[https://xvrcade.com/wp-content/uploads/2023/01/NCH\\_WavePad\\_Sound\\_Editor\\_Masters\\_Edition\\_V70](https://xvrcade.com/wp-content/uploads/2023/01/NCH_WavePad_Sound_Editor_Masters_Edition_V705_Crack_Free_Dow.pdf) [5\\_Crack\\_Free\\_Dow.pdf](https://xvrcade.com/wp-content/uploads/2023/01/NCH_WavePad_Sound_Editor_Masters_Edition_V705_Crack_Free_Dow.pdf)

<https://fairdalerealty.com/gaogaigar-final-opening-full-version/>

<https://1004kshop.net/wp-content/uploads/2023/01/Pinguin-Audio-Meter-23-Serial-Key.pdf>

[https://educationkey.com/wp-content/uploads/2023/01/spatial\\_manager\\_for\\_autocad\\_crack\\_download](https://educationkey.com/wp-content/uploads/2023/01/spatial_manager_for_autocad_crack_download.pdf) [.pdf](https://educationkey.com/wp-content/uploads/2023/01/spatial_manager_for_autocad_crack_download.pdf)

<https://rallyforjobs.org/xf-mccs6-keygen/>

<https://knoxvilledirtdigest.com/wp-content/uploads/2023/01/laququee.pdf>

<https://propertyhunters.mu/wp-content/uploads/2023/01/Six-X-Movie-720p-HOT-Download-Movie.pdf>

<https://www.kardesder.com/wp-content/uploads/2023/01/hasvale.pdf>

<https://wdfuniversity.org/wp-content/uploads/2023/01/kamgay.pdf>

<https://exclusivfm.ro/arhive/8302>

<https://dutasports.com/eksho-bochorer-sera-bhoutik-pdf-17/>

<http://lights-crystal.com/thomas-zwijsen-nylon-maiden-2013-link/>

<https://hgpropertysourcing.com/wp-content/uploads/2023/01/daliben.pdf>

<https://jsn-comon.hr/2023/01/15/sixxbluraydownloadmovie-high-quality/>

<http://www.bigislandltr.com/wp-content/uploads/2023/01/launquea.pdf>